## 公用電腦帳號操作說明

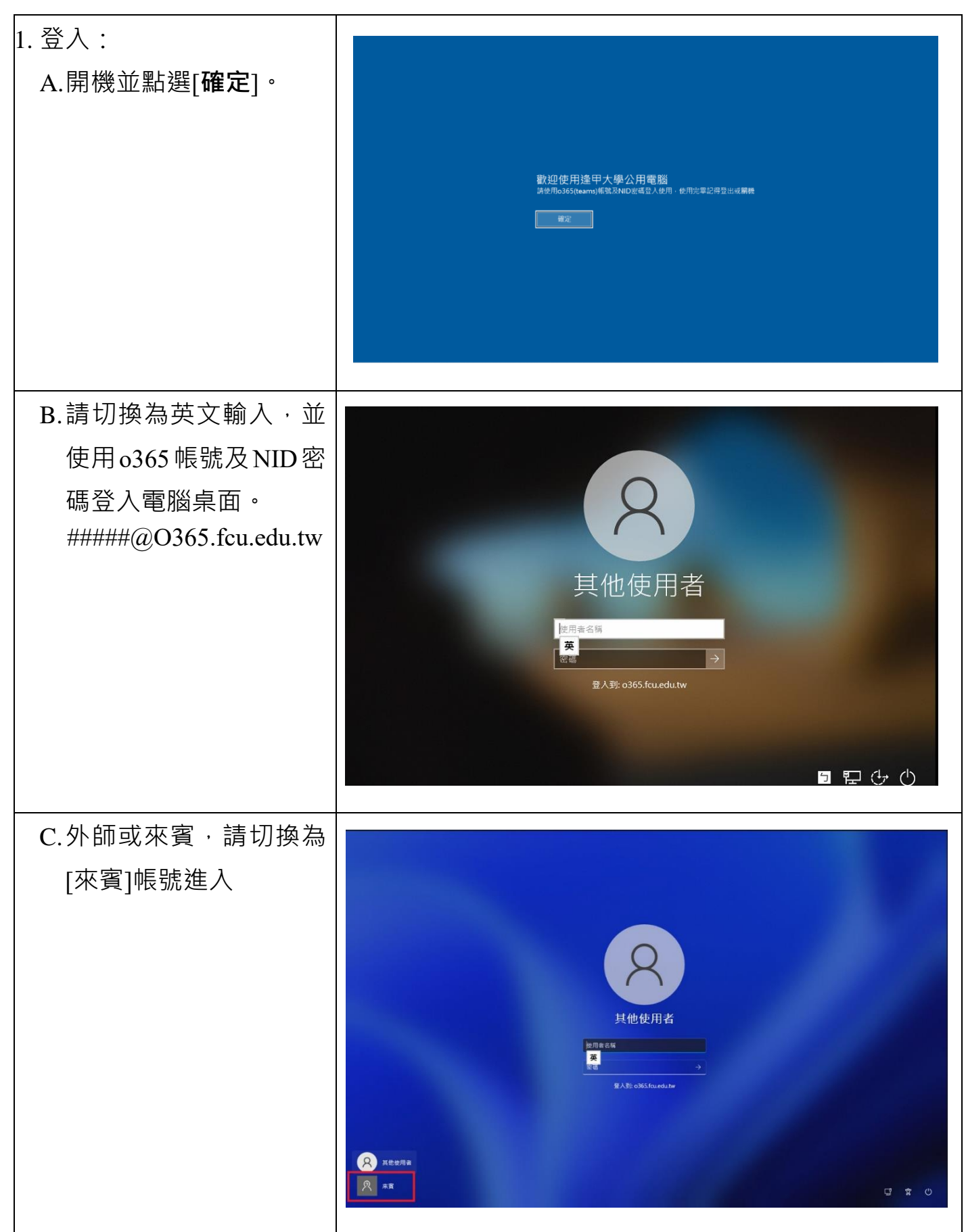

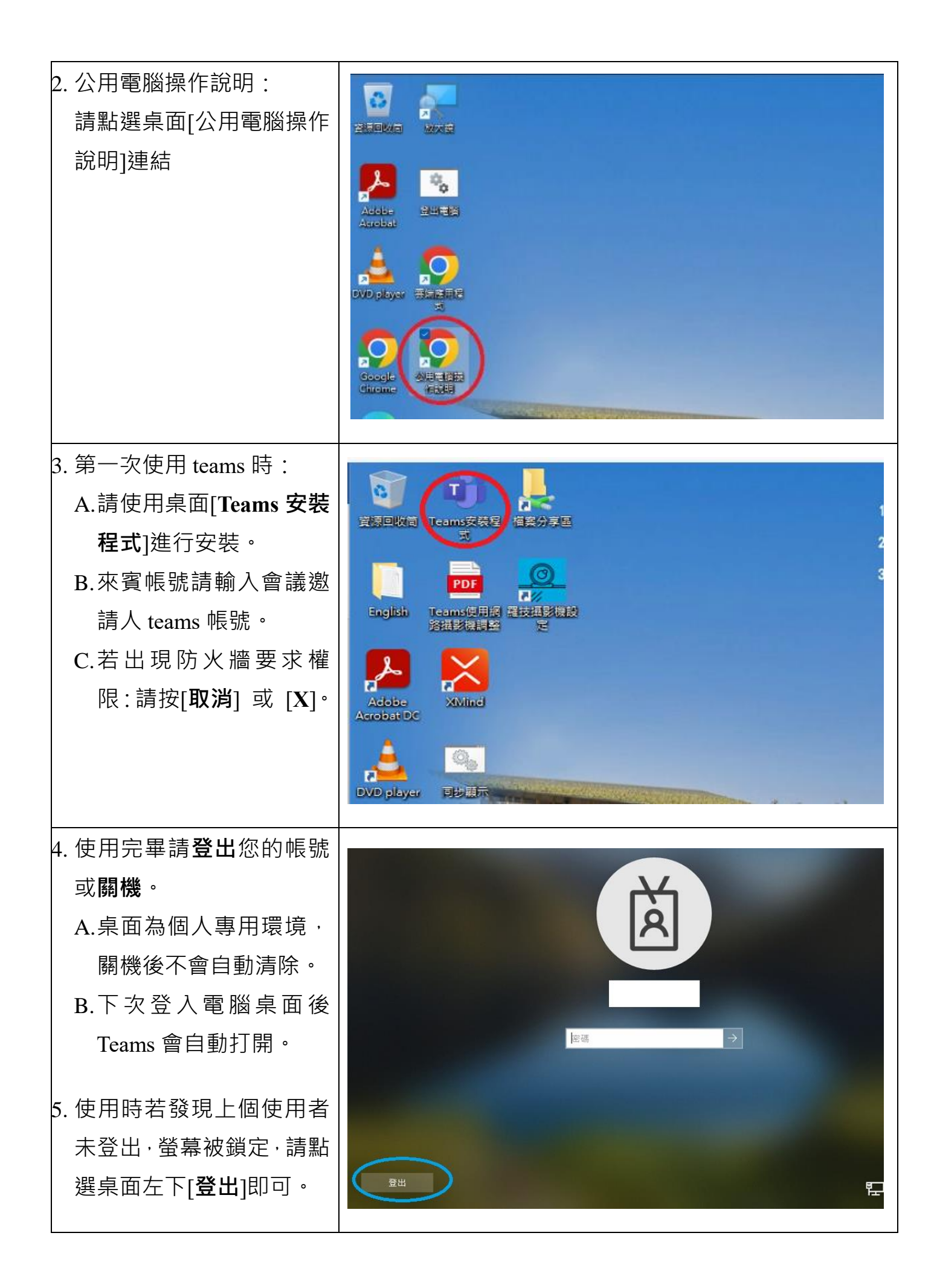